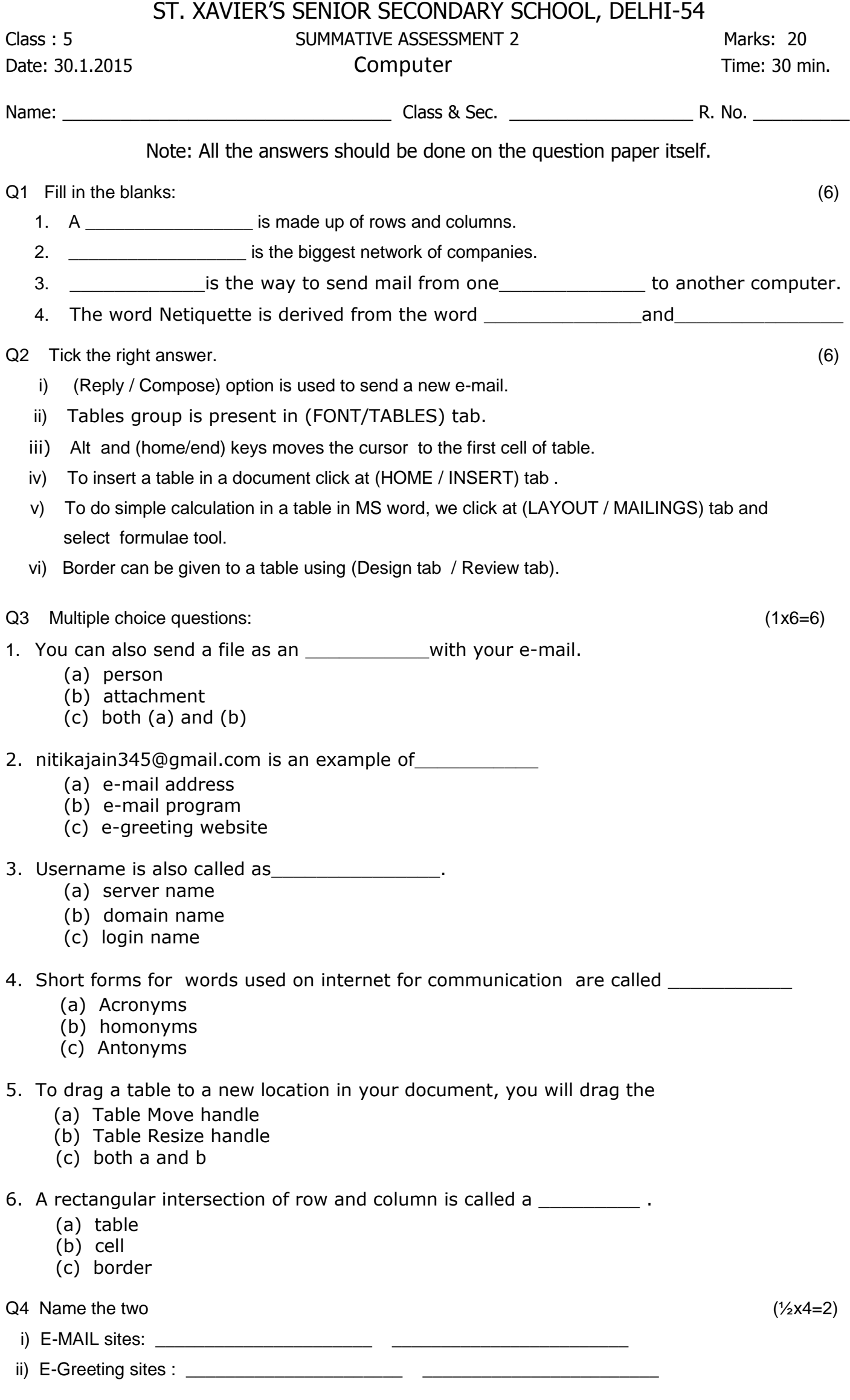

\*\*\*\*\*\*\*\*\*\*\*\*\*